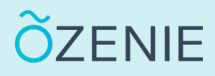

Besoin d'aide ? Contactez-nous en suivant ces étapes !

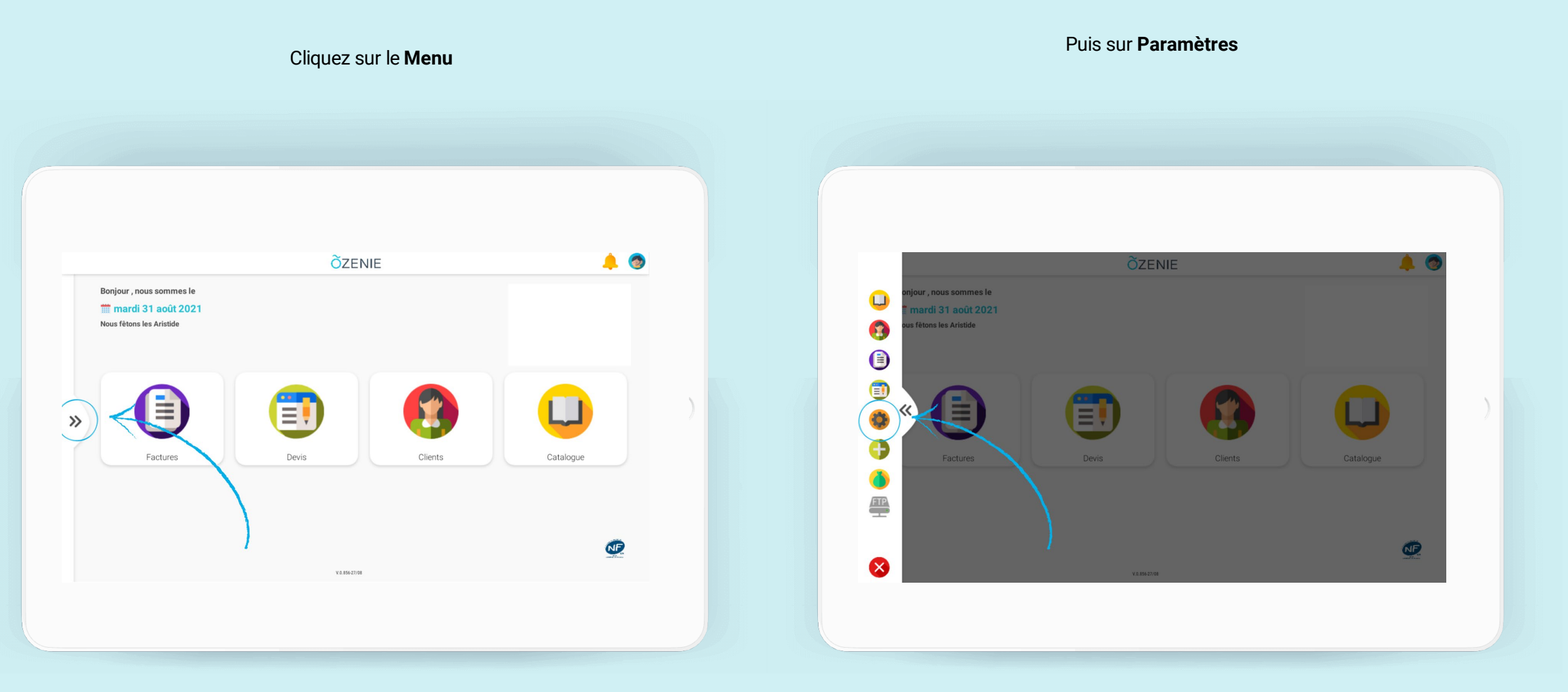

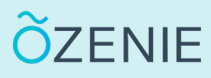

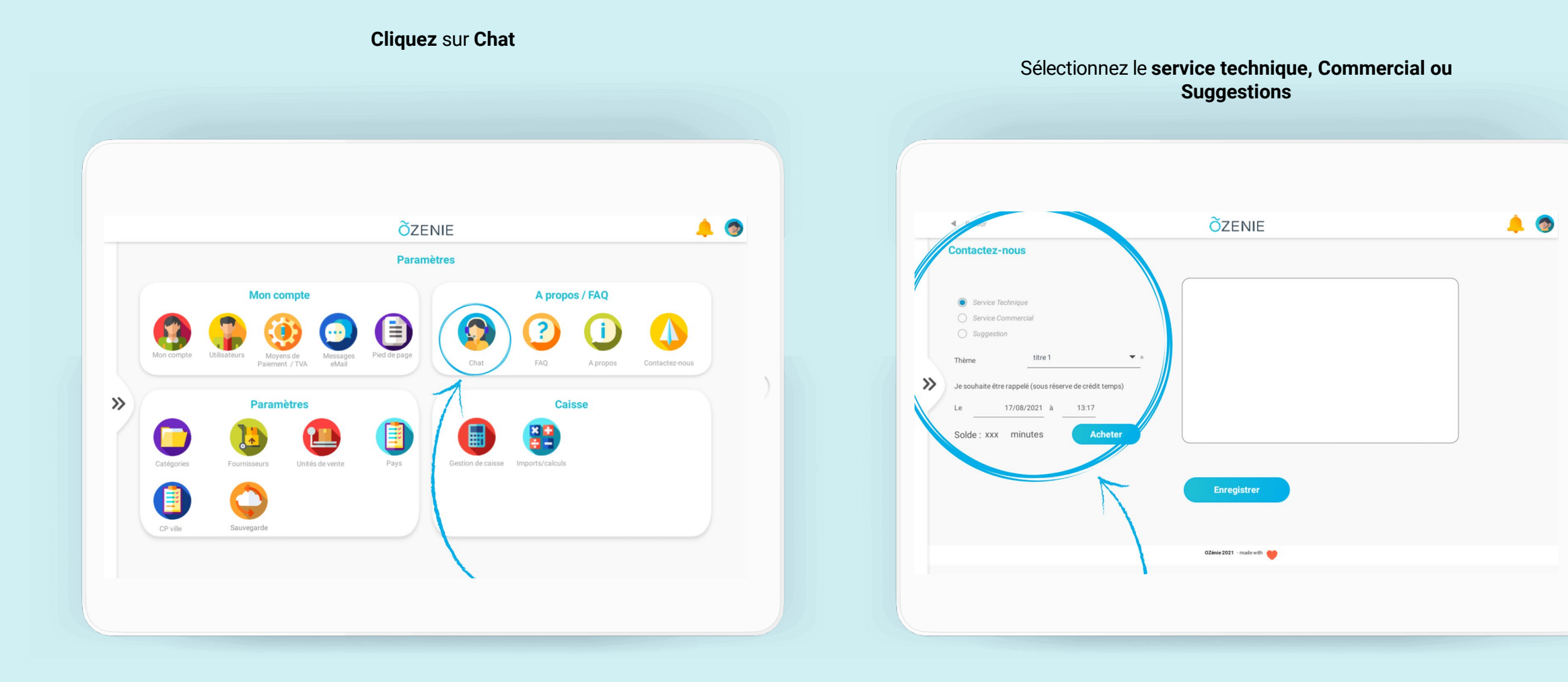

OZENIE SAS 2021

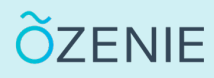

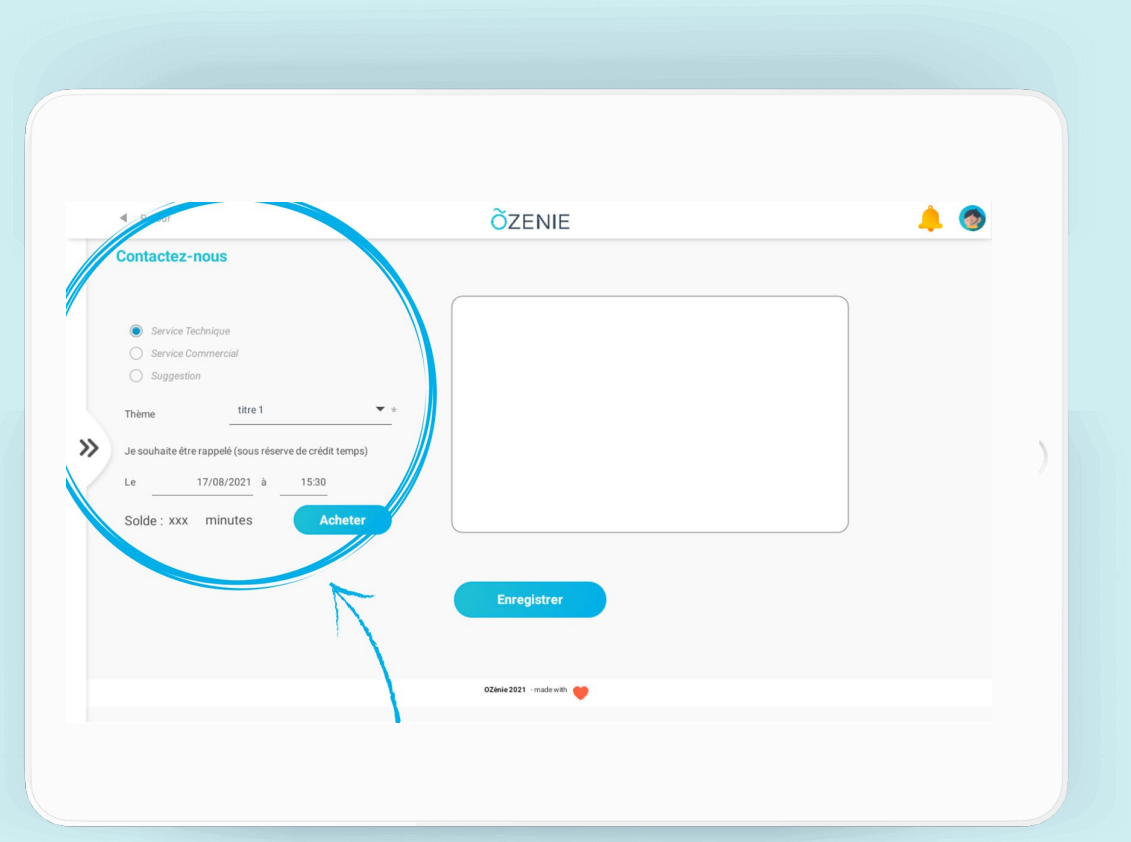

### Achetez des crédits de communication **Indiquez la date et l'heure à laquelle vous souhaitez** être rappelé

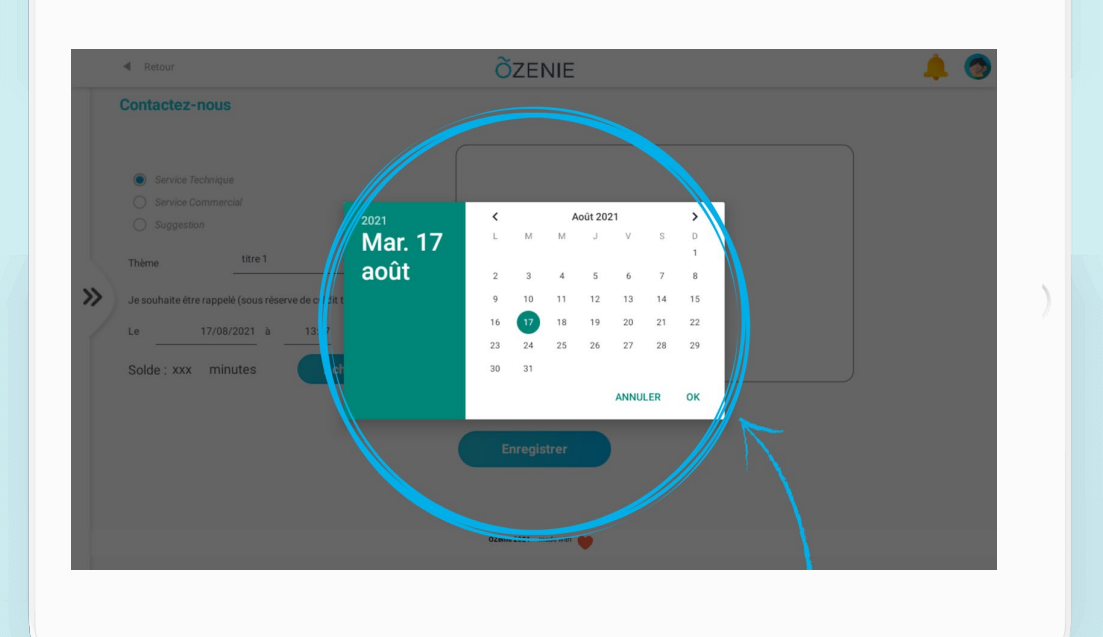

OZENIE SAS 2021

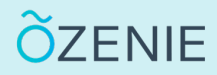

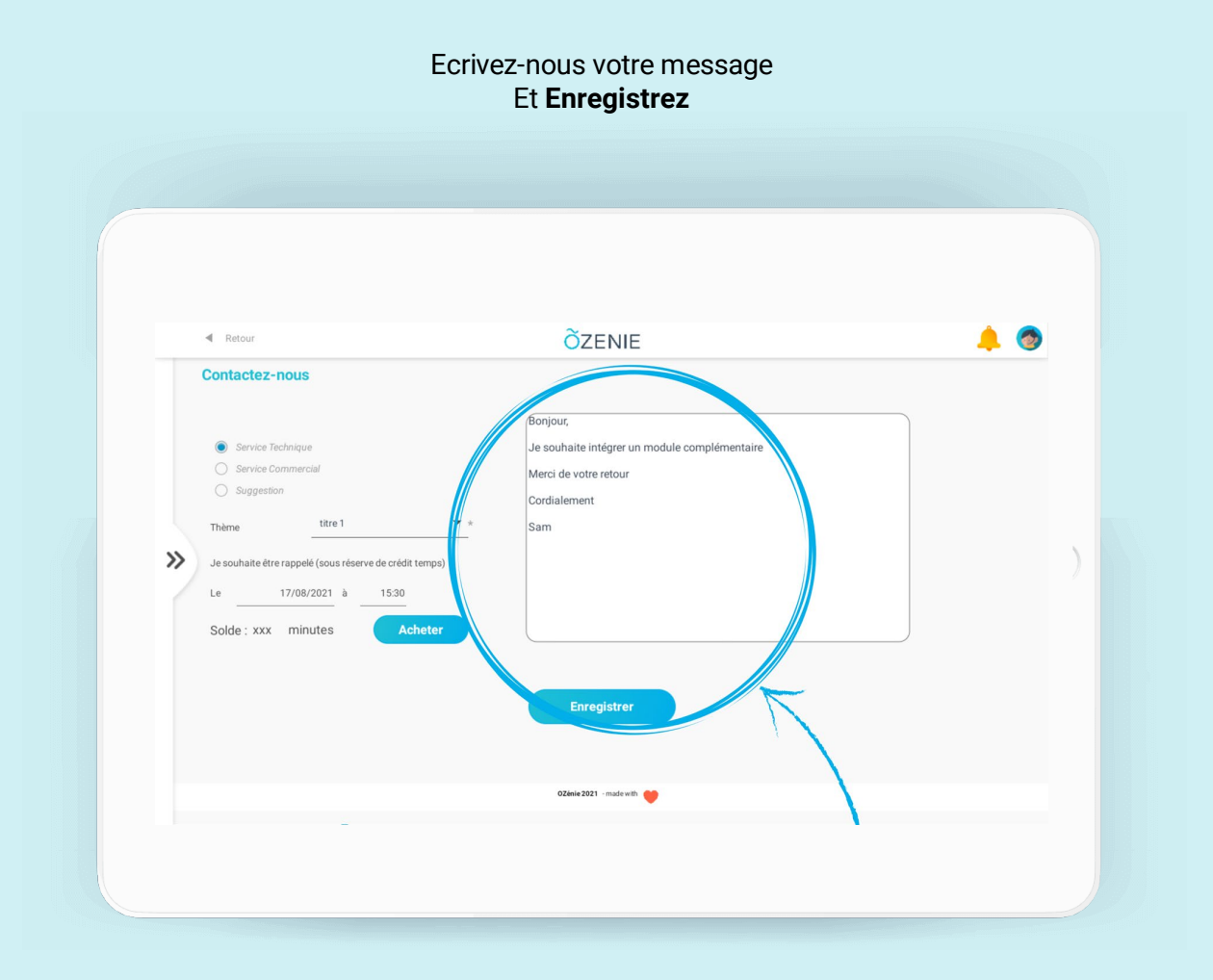

# **À vous de jouer !**